#### Inf1B Classes and Objects

#### Perdita Stevens adapting earlier versions by Ewan Klein, Volker Seeker, et al.

School of Informatics

# Why OO?

Software engineering as managing change

## Changing code is hard and expensive but – because the world changes – essential.

Software engineering as managing change

How can we make changing code easy and cheap?

- $\blacktriangleright$  minimise the amount of code that must change
- $\triangleright$  make it easy to work out which code must change
- $\rightarrow$  have the code that must change live together

How can we make change easier and cheaper?

### Key idea: Information Hiding

Hide certain information inside well-defined pieces of code, so that users of that piece of code don't depend on it, and don't need to change if it changes.

e.g. Modularity and Abstraction via Functions

#### Application Programming Interface

The interface between the user of the code and the implementation itself is called an Application Programming Interface (API).

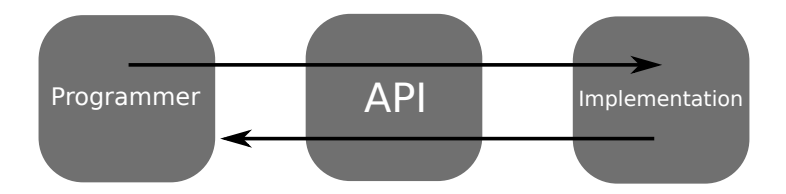

#### Intuition

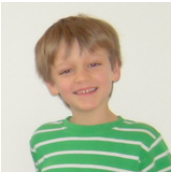

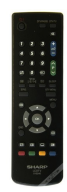

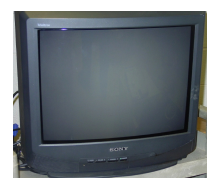

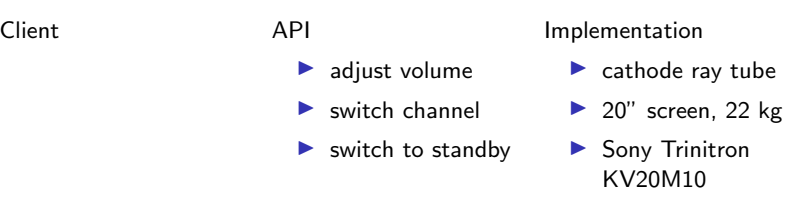

client needs to know how to use API

implementation needs to know what API to implement

Implementation and client need to agree on API ahead of time.

#### Intuition

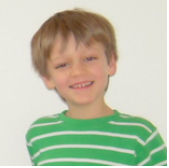

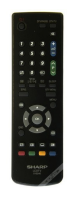

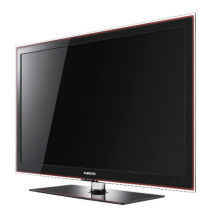

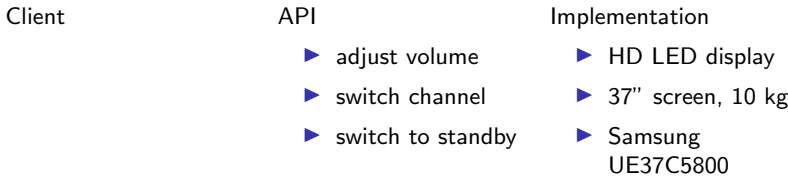

client needs to know how to use API

implementation needs to know what API to implement

Can substitute better implementation without changing the client.

#### Data representation

Recall: a data type is a set of values and operations on those values. May be

- $\triangleright$  primitive, built into the language with operations defined in the compiler/runtime, e.g. int, double, boolean
- $\triangleright$  user-defined, with operations defined in the programming language itself, e.g. PrinterQueue, HotelRoom, . . .

#### Data representation

Recall: a data type is a set of values and operations on those values. May be

- $\triangleright$  primitive, built into the language with operations defined in the compiler/runtime, e.g. int, double, boolean
- $\triangleright$  user-defined, with operations defined in the programming language itself, e.g. PrinterQueue, HotelRoom, . . .
- Intermediate case where some really important types are not primitive, but provided with the standard libraries in Java, e.g. String.

#### Hiding data representation

You shouldn't need to know how a data type is implemented in order to use it.

#### Hiding data representation

You shouldn't need to know how a data type is implemented in order to use it.

It should suffice to read the documentation: what operations are there, what do they do?

Terminology:

 $\triangleright$  abstraction: you don't need to know about implementation details

 $\triangleright$  encapsulation: you can't depend on implementation details

Different languages have different mechanisms.

Towards object oriented programming...

So far in this course, we've been doing Procedural programming

- $\blacktriangleright$  tell the computer to do this, then
- $\blacktriangleright$  tell the computer to do that.

You know:

- $\triangleright$  how to program with primitive data types e.g. int, boolean;
- $\triangleright$  how to control program flow to do things with them, e.g. using if, for;
- $\triangleright$  how to group similar data into arrays.

#### Philosophy of object orientation

**Problem:** what your software must do changes a lot. Structuring it based on that is therefore expensive.

The **domain** in which it works changes much less.

 $\rightarrow$  structuring your software around the **things** in the domain makes it easier to understand and maintain.

#### Philosophy of object orientation

- $\blacktriangleright$  Things in the world know things: instance variables.
- $\blacktriangleright$  Things in the world do things: methods.

In other words, objects have state and behaviour.

#### State and Behaviour

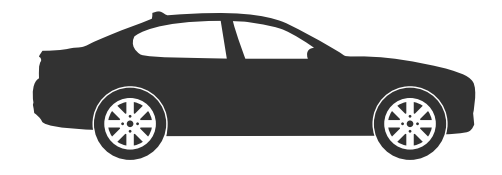

## **State**

- $\blacktriangleright$  running (yes/no)
- $\blacktriangleright$  speed (10mph)
- retrol  $(87%)$

### Behaviour

- $\blacktriangleright$  start Engine
- $\blacktriangleright$  stop Engine
- $\blacktriangleright$  accelerate
- $\blacktriangleright$  break
- $\blacktriangleright$  refill petrol

#### State and Behaviour

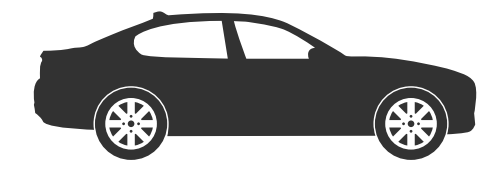

## State

- running (yes/no)
- $\blacktriangleright$  speed (10mph)
- retrol  $(87%)$

### Behaviour

- $\blacktriangleright$  start Engine
- $\blacktriangleright$  stop Engine
- $\blacktriangleright$  accelerate
- $\blacktriangleright$  break

 $\blacktriangleright$  refill petrol A program runs by objects sending messages (initiating behaviour) to one another, and reacting to receiving messages (e.g. changing state, sending more messages).

## Classes and Objects

How does this work in Java?

#### Classes to organise code

Java is a class-based object-oriented language.

All code is organised in classes which serve as user defined data types.

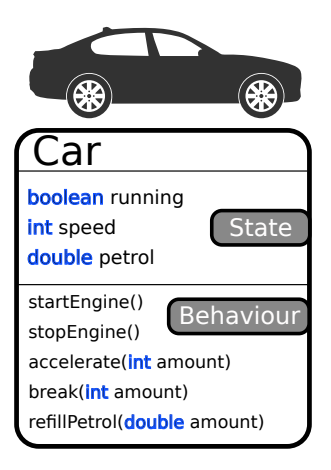

#### Classes to organise code

Java is a class-based object-oriented language.

All code is organised in classes which serve as user defined data types.

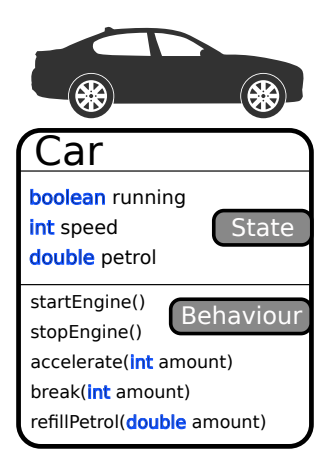

All the classes you wrote so far only defined behaviour.

#### Creating a class instance

Now only one important thing is missing.

A Constructor.

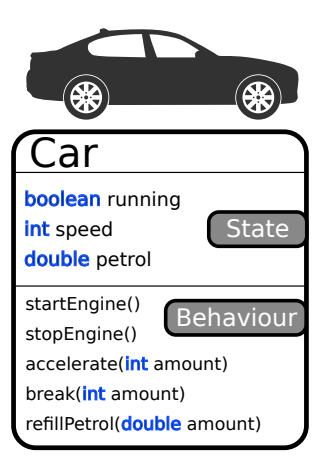

#### Creating a class instance

Now only one important thing is missing.

#### A Constructor.

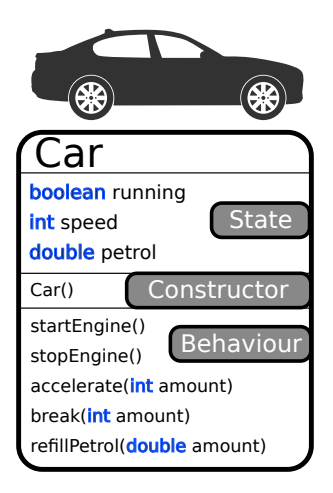

A constructor is used to create an instance of a class which can then be used in your program.

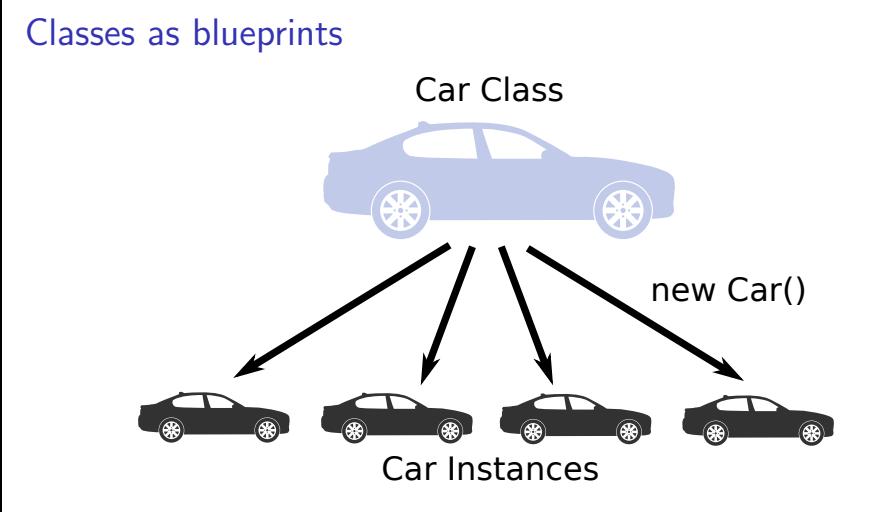

- $\triangleright$  Constructor is a special method with the same name as the class
- $\blacktriangleright$  Allocates memory for the class instance and initialises its state

Instances are Objects

# In Java, instances of classes are objects.

#### Car Example

#### Using a Car class and its API

```
Car myCar = new Car();
myCar.startEngine();
myCar.accelerate(30);
myCar.break(30);
myCar.stopEngine();
myCar.refillPetrol(0.5);
```
#### Car Example

#### Using a Car class and its API

```
Car myCar = new Car();
myCar.startEngine();
myCar.accelerate(30);
myCar.break(30);
myCar.stopEngine();
myCar.refillPetrol(0.5);
```
Note that we have two independent ideas here:

- $\triangleright$  Conceptual objects (class instances) such as myCar are directly present in the program;
- $\triangleright$  They have static (compile-time) types (Car class) that define their behaviour.

#### Objects ...

- $\blacktriangleright$  have a static (compile-time) type defined inside a class
- $\blacktriangleright$  are instances of classes created at runtime
- $\triangleright$  are created using a constructor and the new keyword

#### Objects ...

- $\blacktriangleright$  have a static (compile-time) type defined inside a class
- $\blacktriangleright$  are instances of classes created at runtime
- $\triangleright$  are created using a constructor and the new keyword
- $\blacktriangleright$  are reference types

## Objects are Reference Types

What happens in memory?

#### Arrays in Memory

Recall what happens with arrays:

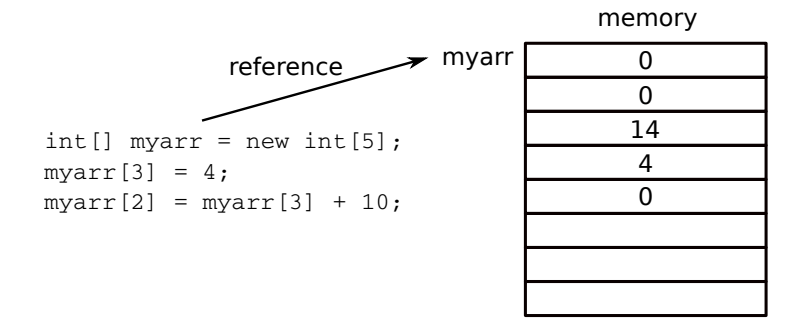

#### Class instances in memory

What happens to our Car?

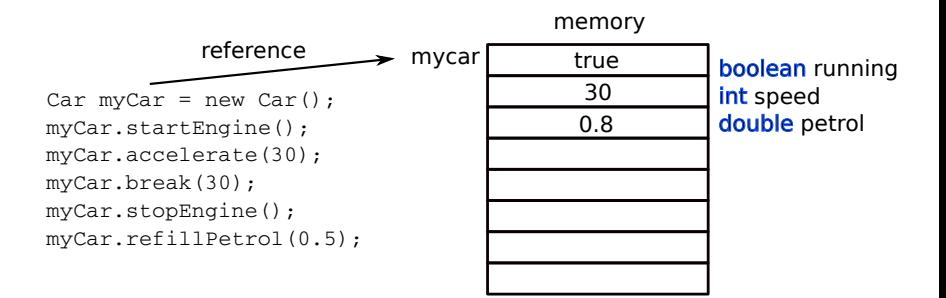

#### Class instances in memory

What happens to our Car?

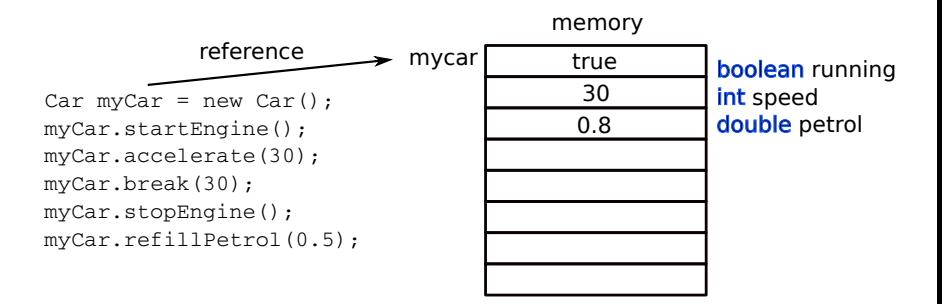

- $\triangleright$  creating a class instance reserves memory for its state (plus some internal extras)
- $\triangleright$  the constructor is executed to initialise this memory (hence new and constructor in combination)
- $\triangleright$  the local variable myCar holds a reference to the actual object representation in memory (same as for arrays)

#### Closing the Loop on Arrays

The Java language specification states: An object is a class instance or an array.

In Java, arrays are treated like class instances, e.g.

- $\blacktriangleright$  created using new
- $\blacktriangleright$  referenced in memory
- $\triangleright$  underlying class definition (hidden in the language implementation).

#### However, they differ a lot, e.g.

- **If** special way to access state: myarr[3]  $= 5$ ;
- $\blacktriangleright$  special way to get length: for (int  $i = 0$ ;  $i <$  myarr.length;  $i++$ )
- $\blacktriangleright$  no methods.

#### What happens for uninitialised objects?

Car myCar; myCar.startEngine();

#### What happens for uninitialised objects?

```
Car myCar;
myCar.startEngine();
```
This will not compile: you'll get an error error: variable myCar might not have been initialized No memory has been allocated for it (using new); no object has

been created.

#### What happens for uninitialised objects?

Car myCar; myCar.startEngine();

This will not compile: you'll get an error

error: variable myCar might not have been initialized

No memory has been allocated for it (using new); no object has been created.

If you do manage to fool the compiler into failing to notice that you're sending a message to an object that hasn't been initialised, then you'll get a runtime error: java.lang.NullPointerException

No reference, no memory allocated:

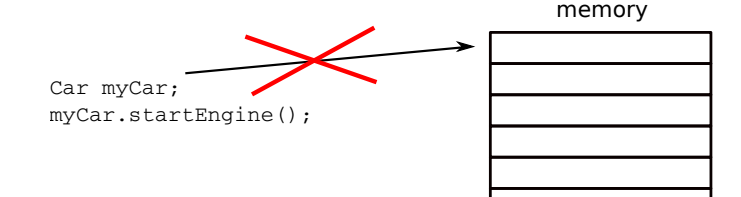
# Where do references point when there is no corresponding object allocated for them?

# Where do references point when there is no corresponding object allocated for them?

# Car myCar  $=$  null;

The null literal indicates an object reference pointing at nothing. Using the myCar variable to call a method on it or change its state will now result in a **java.lang.NullPointerException**.

## Null - Know the difference!

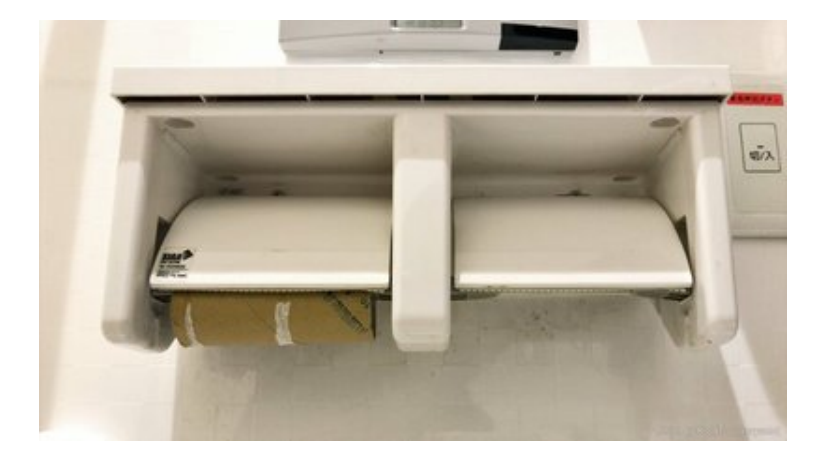

Copying an object instance:

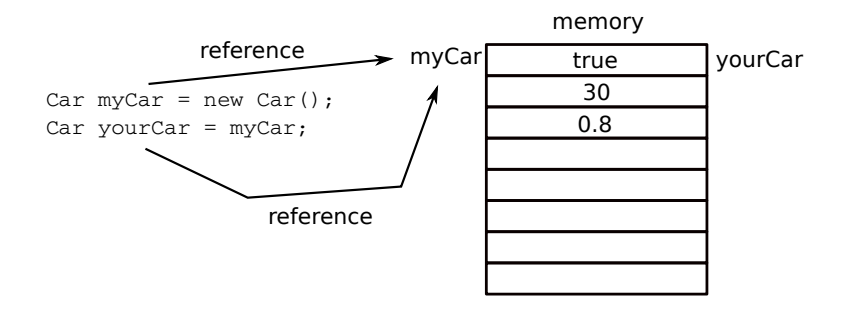

Copying an object instance:

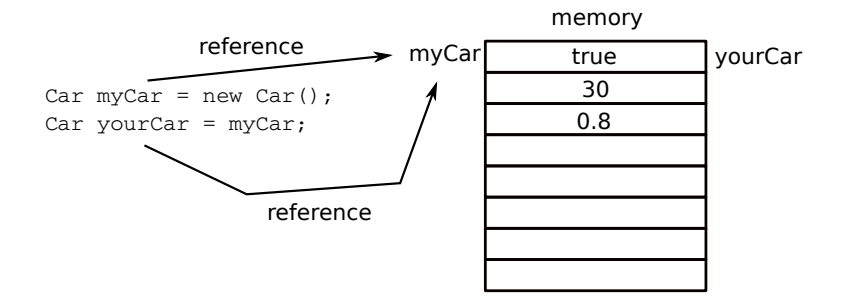

Assigning the reference of an object instance to a local variable of the same type does **not** copy the object's memory, only its reference!

Copying an object instance:

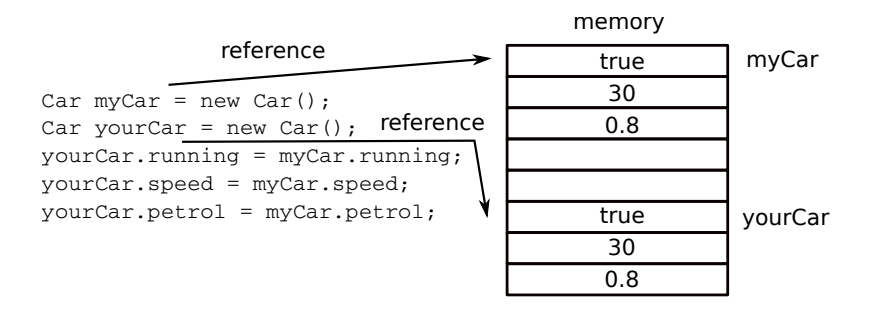

To copy an instance, a new one of the same type needs to be created and its entire state copied over.

Comparing class instances:

memory

true 30 0.8 myCar Car  $myCar = new Car()$ ; Car yourCar = new Car(); System.out .println(myCar == yourCar); yourCar true 30 0.8

What does this print?

Comparing class instances:

memory

true 30 0.8 myCar Car  $myCar = new Car()$ ; Car yourCar = new Car(); System.out .println(myCar == yourCar); yourCar true 30 0.8

What does this print?

# false

Comparing class instances:

memory

true 30 0.8 myCar Car myCar = new Car $()$ ; Car yourCar = new Car(); System.out .println(myCar == yourCar); yourCar true 30 0.8

What does this print?

# false

== compares object references not object states

#### Comparing class instances:

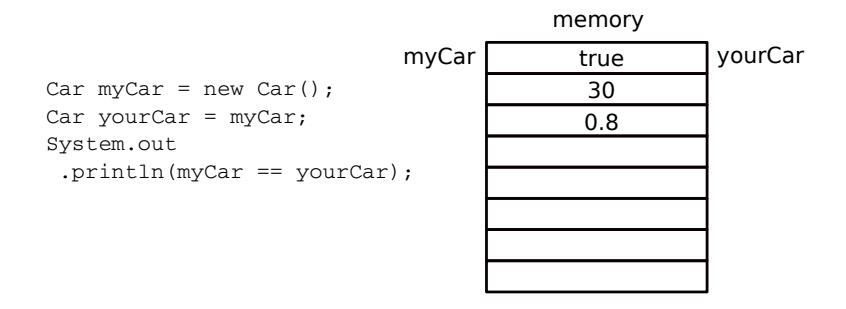

What does this print?

#### true

== compares object references not object states

Comparing class instances:

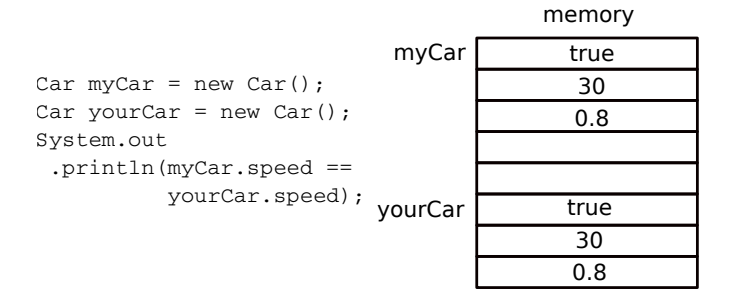

What does this print?

### true

== compares object references not object states

in contrast to primitive types

Comparing class instances:

Conveniently, most Java library classes have sensible implementations of the comparison method equals.

```
String a = new String("hello ");
String b = new String("world");
String c = new String("hello world");
// prints true
System.out.println(c.equals(a+b));
```
By convention, the equals method is implemented in a way that compares the states of two objects. (Later I will show you how you can do that for your own types.)

# Let's practise that

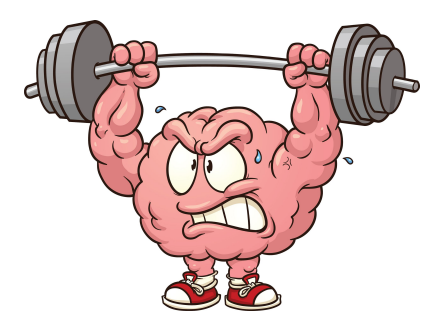

https://www.theodysseyonline.com/your-brain-is-muscle-exercise-it

```
public class ComparisonA {
 public static void main (String [] args) {
    int a = 5;
    int b = 5;
    System.out.println(a == b);
 }
}
```

```
public class ComparisonA {
 public static void main (String [] args) {
    int a = 5;
    int b = 5;
    System.out.println(a == b);
 }
}
```
Prints true. Values of primitive types are compared with ==.

```
public class ComparisonB {
  public static void main (String [] args) {
    String a = new String("hello<sub>u</sub>");String b = new String("world");
    String c = new String("hello, world");
    System.out.println(c == a+b);}
}
```
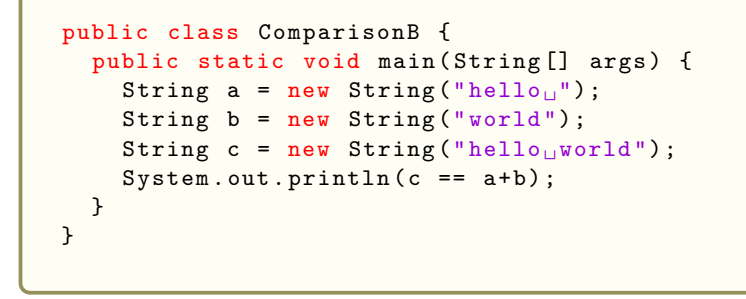

Prints **false**. References of object instances are compared with ==.

```
public class ComparisonC {
  public static void main (String [] args) {
    String a = new String("hello_{||});
    String b = new String("world");
    String c = new String("hello<sub>U</sub>world");
    System.out.println(c.equals(a+b));}
}
```
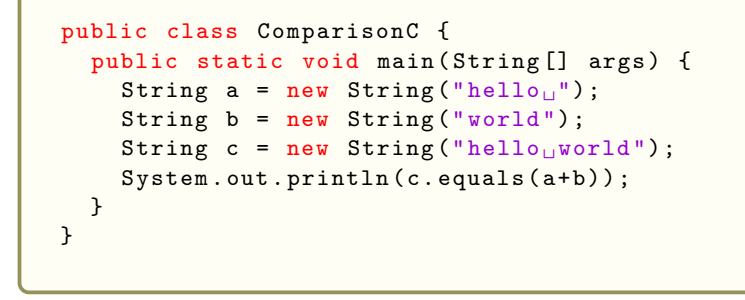

Prints true. States of object instances are compared with equals.

## Wrapper classes for primitive types

Primitive types were originally included in Java essentially for efficiency. However, some things can only be done with objects, not with instances of primitive types.

E.g. Java provides many kinds of collections and only objects can be placed in collections.

Therefore, for each primitive type there is a wrapper class. This lets you create an object which simply wraps up a primitive type element.

In early versions of Java we used to write things like

```
Integer i = new Integer(7); // NOW DEPRECATED!
```
## Autoboxing and Unboxing

**Autoboxing** is the automatic conversion that the Java compiler makes between the primitive types and their corresponding object wrapper classes.

Integer num = 5;

If the conversion goes the other way, this is called **unboxing**.

```
Integer num = myObject.methodReturningInteger();
int sum = 10 + num;
```
These days you will seldom have to think about these conversions – they will mostly just happen.

```
public class ComparisonD {
  public static void main (String [] args) {
    Integer a = 5;
    Integer b = 5;
    System. out. printh(a == b);
 }
}
```

```
public class ComparisonD {
  public static void main (String [] args) {
    Integer a = 5;
    Integer b = 5;
    System.out.println(a == b);}
}
```
Prints true. Even though object references are compared, true is printed because the literal 5 is cached by the compiler and the same object is used under the hood.

This caching process of certain literal values is called **Interning**.

```
public class ComparisonE {
  public static void main (String [] args) {
    Integer a = 200;
    Integer b = 200;
    System.out.println(a == b);}
}
```

```
public class ComparisonE {
  public static void main (String [] args) {
    Integer a = 200;
    Integer b = 200;
    System. out. printh(n == b);
  }
}
```
Prints false. Integer literals are only cached from -128 until 127 (1 byte).

```
public class ComparisonF {
  public static void main (String [] args) {
     String a = "this<sub>u</sub>is<sub>u</sub>a<sub>u</sub>test";
     String b = "this_{\text{u}}is_{\text{u}}atest";
     System.out.println(a == b);
  }
}
```
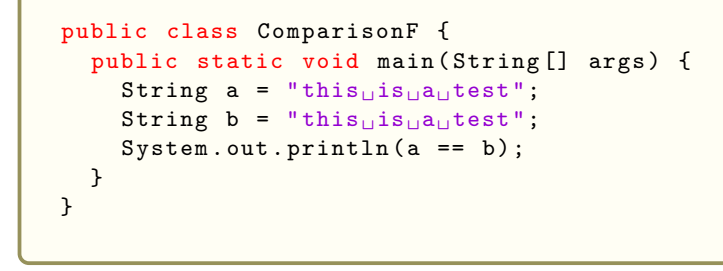

Prints true. String literals are also interned.

```
public class ComparisonG {
  public static void main (String [] args) {
    String a = new String("this[] is[] a[] test");
    String b = new String("this[] is[] a[] test");
    System.out.println(a == b);
 }
}
```
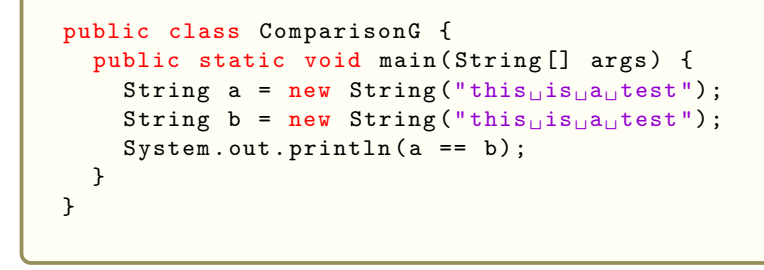

Prints **false**. If you explicitly use a constructor, two different object instances are created.

How to compare things in Java

For Primitives use == For Objects

 $\triangleright$  use == if you want to know whether two references refer to the very same object

 $\blacktriangleright$  but usually, use equals.

By the magic of inheritance, which we'll come, to, every object in Java understands equals.

The writer of the class may have implemented the equals method so that it compares the states of two objects of that class in a way that makes sense for that class.

If not, there is a default implementation which is just  $==$ .

== implies equals but not vice versa

# Class vs Instance Methods

## Using methods

#### Using a method associated with an instance of a class

```
Car myCar = new Car();
myCar.startEngine();
myCar.accelerate(20);
```
The method is called by using the '.' operator on the variable that refers to the class instance.

## Using methods

#### Using a method associated with an instance of a class

```
Car myCar = new Car();
myCar.startEngine();
myCar.accelerate(20);
```
The method is called by using the '.' operator on the variable that refers to the class instance.

But what about this?

```
double rnd = Math.random() * 10;
```
Here, the method is called by using the '.' operator on the class name itself.

## Class Methods vs. Instance Methods

#### Instance Methods:

- $\blacktriangleright$  Associated with an object.
- $\blacktriangleright$  Identifying an instance method requires an object name: myCar.startEngine()

#### Class Methods:

- $\blacktriangleright$  Associated with a class.
- $\blacktriangleright$  Identifying a class method requires the class name: Math.random().

Consider class methods to be globally available, should you be able to import the corresponding type.

They are also called static methods indicated by the function modifier you need to use when implementing them.

There is not just static behaviour, there is also static state  $$ especially useful for constants.

### Global Constants

Similar to globally available class methods, global constants can be declared and initialised using the static and final keywords.

```
public class MathHelper {
    public static final double PI = 3.141592653589793;
    // ... some helpful math functions
}
public class Main {
    public static double circleArea ( double radius ) {
        return MathHelper . PI * radius * radius ;
    }
}
```
## Summary

Summary: Why use object orientation?

OO has taken over the world. Why?

Summary: Why use object orientation?

OO has taken over the world. Why? It is well suited to support good software engineering practices. Summary: Why use object orientation?

OO has taken over the world. Why?

It is well suited to support good software engineering practices.

- $\triangleright$  use objects to model real-world entities
- $\triangleright$  use classes to model domain concepts.
- $\blacktriangleright$  These change more slowly than specific functional requirements,
- $\triangleright$  so what OO does is to put things together that change together as requirements evolve.

Change is the thing that makes software engineering hard and interesting; OO helps manage it.

## Summary: in Java

- $\blacktriangleright$  A variable can have
	- $\blacktriangleright$  a primitive type e.g., boolean, int, double; or
	- **If** a reference type: any class, e.g. String, Car, Color and any array type.
- Instances of reference types are created using  $new$ .
- $\triangleright$  Variables of reference types contain references to their representation in memory.
	- $\blacktriangleright$  Two references can refer to the same memory location.
	- $\triangleright$  Copying the reference does not copy the state of the object
	- $\blacktriangleright$  == compares references, . equals compares state.
- $\blacktriangleright$  Lastly, object behaviour can be expressed by using class and instance methods.

## Reading

## Java Tutorial

does things in a rather different order from us. You could read to the end of Chapter 4, but you will meet things we have not covered yet.

Objects First

Chapter 1 Note that this book uses *BlueJ* which is a specialised IDE for teaching Object Oriented programming. Feel free to use it as well if you want to go over the exercises.